# Building Java Programs

### Chapter 8 Lecture 8-2: Object Behavior (Methods) and Constructors

#### **reading: 8.2 - 8.3**

Copyright 2010 by Pearson Education

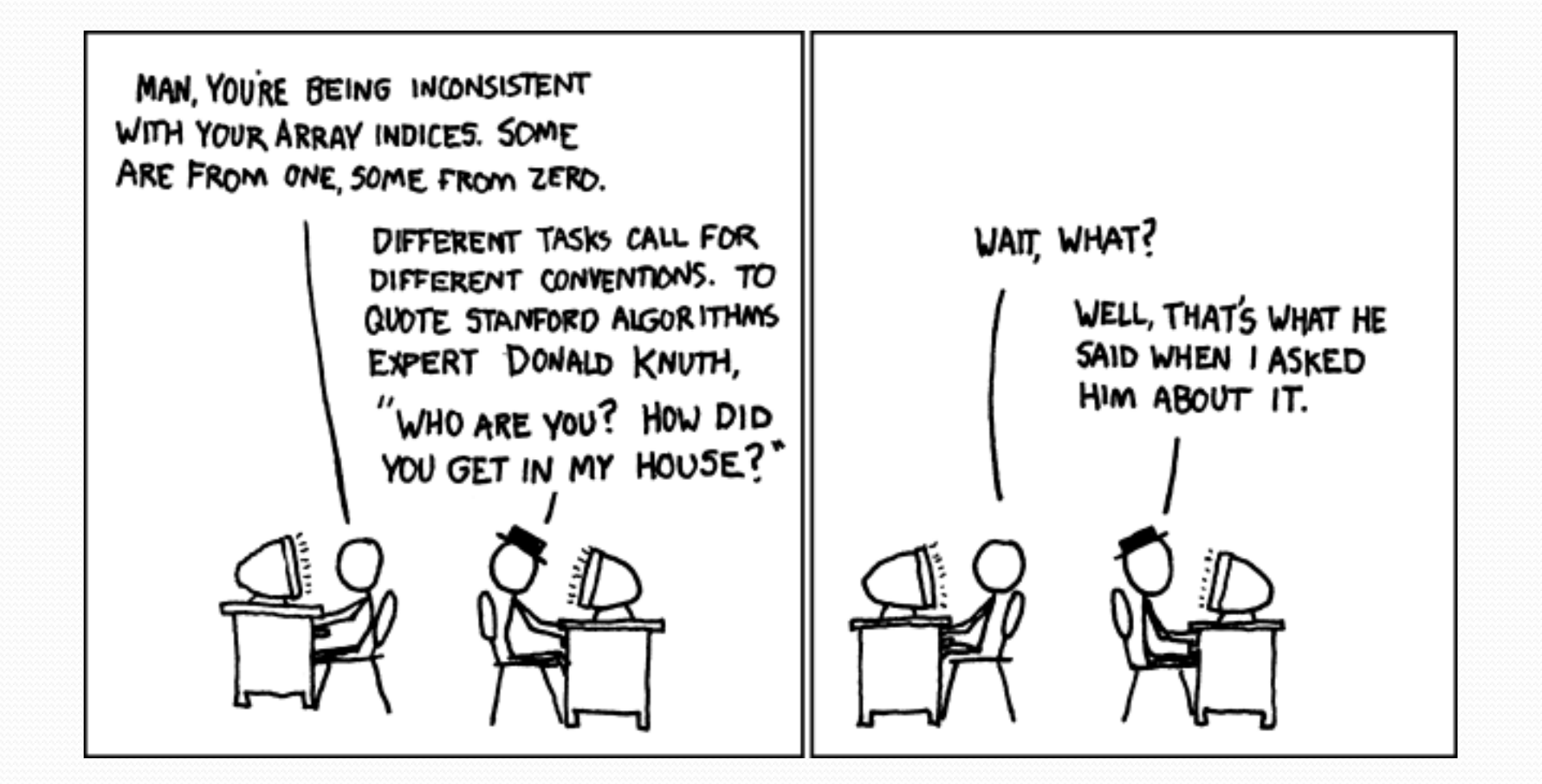

### Objects?

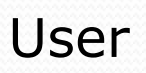

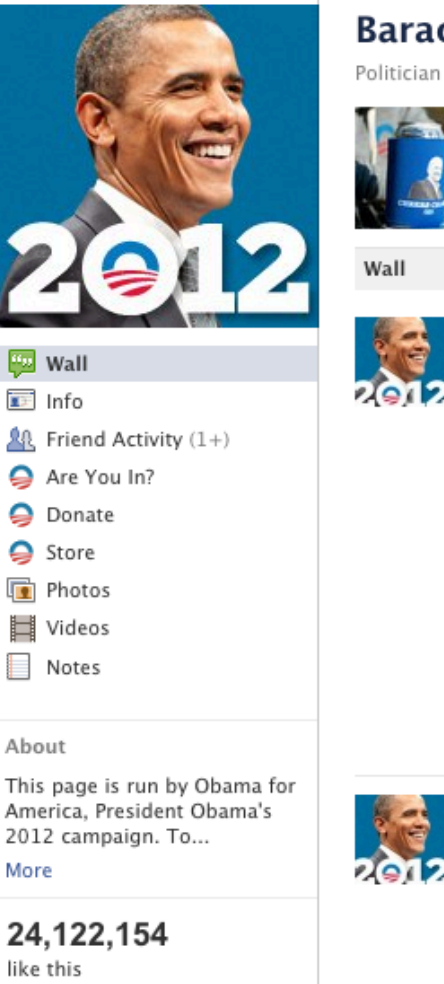

202,577 talking about this

Copyright 2010 by Pearson Education

#### Button **Barack Obama n**<sup>1</sup> Like

Politician

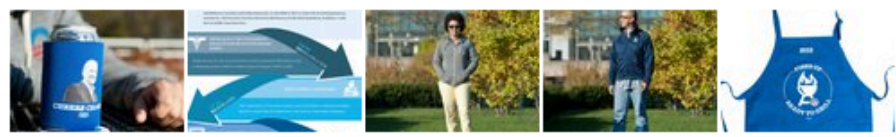

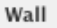

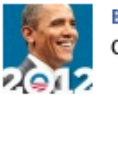

#### **Barack Obama** Cheers to Vice President Joe Biden on his birthday.

Joe Biden can holder donate.barackobama.com Need to keep your soda cold? The Vice President's got

you covered. Literally.

同 492 shares

• Like · Comment · Share · 10 hours ago · @

 $\uparrow$  13,153 people like this.

View all 1,922 comments

Write a comment...

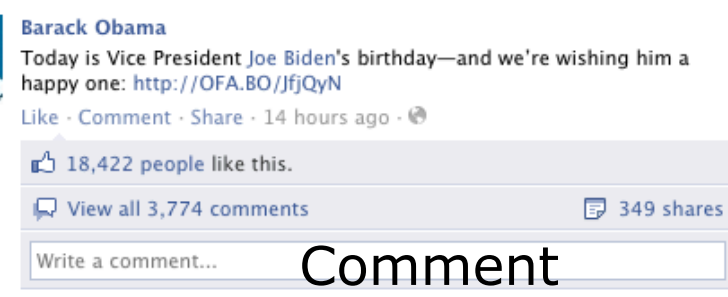

#### Image

#### Wall post

## Why objects?

- Primitive types don't model complex concepts well
	- Cost is a double. What's a person?
	- Classes are a way to define new types
	- Many objects can be made from those types
- Values of the same type often are used in similar ways
	- Promote code reuse through instance methods

### Recall: Instance methods

! **instance method** (or **object method**): Exists inside each object of a class and gives behavior to each object.

### public **type name**(**parameters**) { **statements**;

}

• same syntax as static methods, but without static keyword

```
Example: 
public void shout() { 
     System.out.println("HELLO THERE!"); 
}
```
### Point objects w/ method

. Each Point object has its own copy of the distanceFromOrigin method, which operates on that object's state: *p1* 

```
Point p1 = new Point();
p1.x = 7;p1.y = 2;
```

```
Point p2 = new Point();
p2. x = 4;p2.y = 3;
```

```
public double distanceFromOrigin() { 
     // this code can see p1's x and y
    return Math.sqrt (\mathbf{x} \star \mathbf{x} + \mathbf{y} \star \mathbf{y});
} 
  \mathbf{x} 7 \mathbf{y} 2
```

```
public double distanceFromOrigin() { 
                                    // this code can see p1's x and y
                                    return Math.sqrt(x * x + y * y); 
                                } 
p1.draw(g); 
p2.draw(g); 
                                  \mathbf{x} 4 \mathbf{y} 3
                 p2
```
### The implicit parameter

#### ! **implicit parameter**:

The object on which an instance method is called.

- During the call  $p1.draw(q)$ ; the object referred to by  $p1$  is the implicit parameter.
- During the call  $p2.$  draw (g); the object referred to by  $p2$  is the implicit parameter.
- The instance method can refer to that object's fields.
	- ! We say that it executes in the *context* of a particular object.
	- $\bullet$  distanceFromOrigin can refer to the x and y of the object it was called on.

### Kinds of methods

#### ! **accessor**: A method that lets clients examine object state.

- Examples: distance, distanceFromOrigin
- $\bullet$  often has a non-void return type

#### **• mutator**: A method that modifies an object's state.

**Examples:** setLocation, translate

## Object initialization: constructors

**reading: 8.3** 

Copyright 2010 by Pearson Education

### Initializing objects

! Currently it takes 3 lines to create a Point and initialize it:

Point  $p = new Point()$ ; **p.x = 3; p.y = 8; // tedious** 

- We'd rather specify the fields' initial values at the start: Point p = new Point(**3, 8**); **// desired; doesn't work (yet)** 
	- ! We are able to this with most types of objects in Java.

### Constructors

! **constructor**: Initializes the state of new objects.

```
public type(parameters) { 
     statements; 
}
```
- $\bullet$  runs when the client uses the new keyword
- no return type is specified; it implicitly "returns" the new object being created

! If a class has no constructor, Java gives it a *default constructor* with no parameters that sets all fields to 0.

### Constructor example

```
public class Point { 
     int x; 
      int y;
```

```
 // Constructs a Point at the given x/y location. 
    public Point(int initialX, int initialY) { 
         x = initialX; 
         y = initialY; 
 } 
    public void translate(int dx, int dy) { 
        x = x + dx;
       y = y + dy; } 
 ...
```
}

### Tracing a constructor call

### • What happens when the following call is made?

Point  $p1 = new Point(7, 2)$ ;

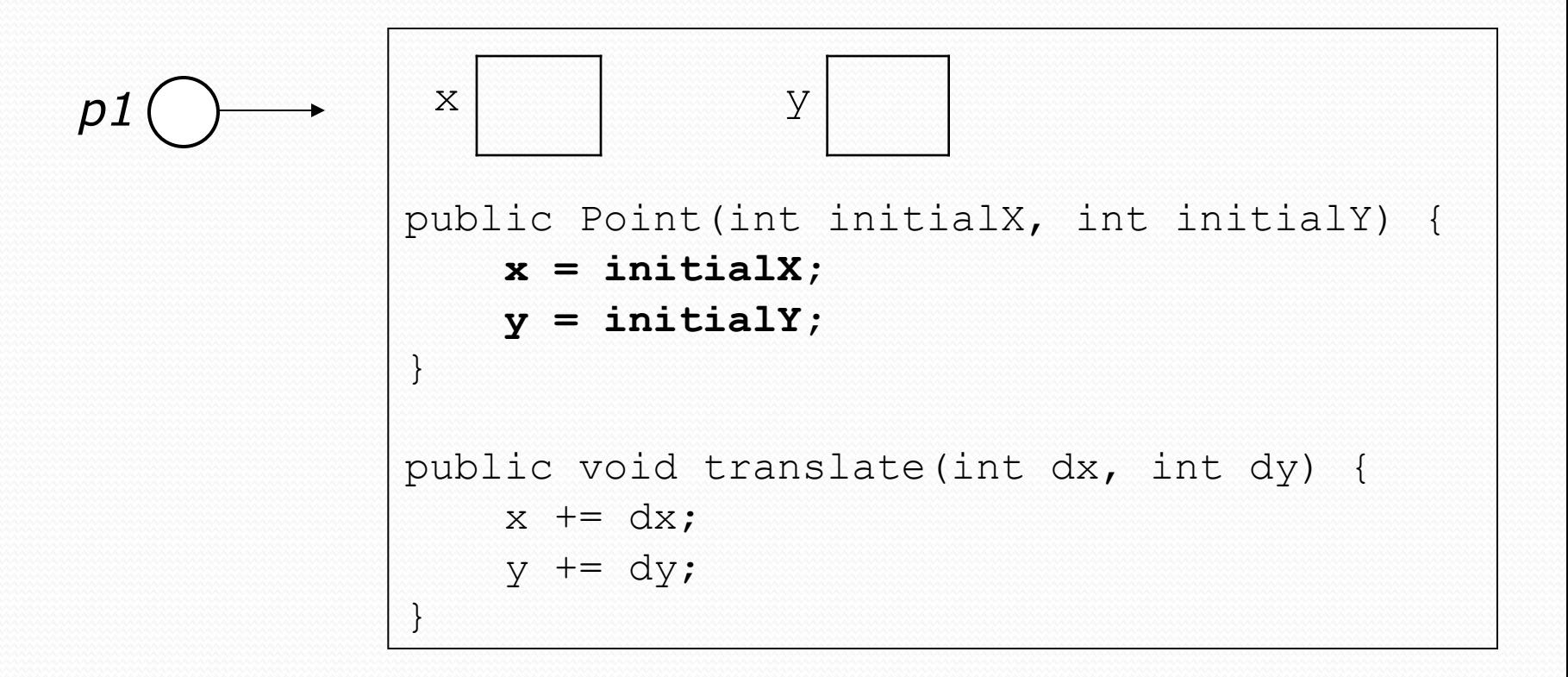

### Common constructor bugs

1. Re-declaring fields as local variables ("shadowing"):

```
 public Point(int initialX, int initialY) { 
       int x = initialX;int y = initialY; }
```
. This declares local variables with the same name as the fields, rather than storing values into the fields. The fields remain 0.

2. Accidentally giving the constructor a return type:

```
 public void Point(int initialX, int initialY) { 
       x = initialX;y = initialY; }
```
 $\bullet$  This is actually not a constructor, but a method named  $Point$ 

### Client code, version 3

```
public class PointMain3 { 
     public static void main(String[] args) { 
         // create two Point objects 
         Point p1 = new Point(5, 2); 
         Point p2 = new Point(4, 3); 
         // print each point 
        System.out.println("p1: (" + p1.x + ", " + p1.y + ");System.out.println("p2: (" + p2.x + ", " + p2.y + "); // move p2 and then print it again 
         p2.translate(2, 4); 
        System.out.println("p2: (" + p2.x + ", " + p2.y + "); } 
}
OUTPUT: 
p1: (5, 2) 
p2: (4, 3) 
p2: (6, 7)
```
### Multiple constructors

• A class can have multiple constructors.

• Each one must accept a unique set of parameters.

! *Exercise:* Write a Point constructor with no parameters that initializes the point to (0, 0).

```
// Constructs a new point at (0, 0). 
public Point() { 
    x = 0;V = 0;
}
```
## Printing objects

! By default, Java doesn't know how to print objects:

```
Point p = new Point();
p. x = 10;p \cdot y = 7;System.out.println("p is " + p); // p is Point@9e8c34
```

```
// better, but cumbersome; p is (10, 7) 
System.out.println("p is (" + p.x + ", " + p.y + ");
```

```
// desired behavior
```
System.out.println("p is " + **p**); **// p is (10, 7)**

### The toString method

*tells Java how to convert an object into a String*

Point  $p1 = new Point(7, 2)$ ; System.out.println("p1: " + **p1**);

**// the above code is really calling the following:**  System.out.println("p1: " + p1**.toString()**);

• Every class has a tostring, even if it isn't in your code.

! Default: class's name @ object's memory address (base 16)

Point@9e8c34

### toString syntax

#### public String toString() { **code that returns a String representing this object**; }

! Method name, return, and parameters must match exactly.

#### ! Example:

```
// Returns a String representing this Point. 
public String toString() { 
    return "(" + x + ", " + y + ")";
}
```